# **Tipps zum Scannen von Bildern – Scannauflösung**

#### **Vor dem Scannen**

- 1. Größe der Vorlage bestimmen
- 2. Ausgabemedium bestimmen (Web=Bildschirm, Druck)
- 3. Wie groß wird mein Bild (Abmessungen)
- 4. Farbtiefe bestimmen

#### **Farbtiefe**

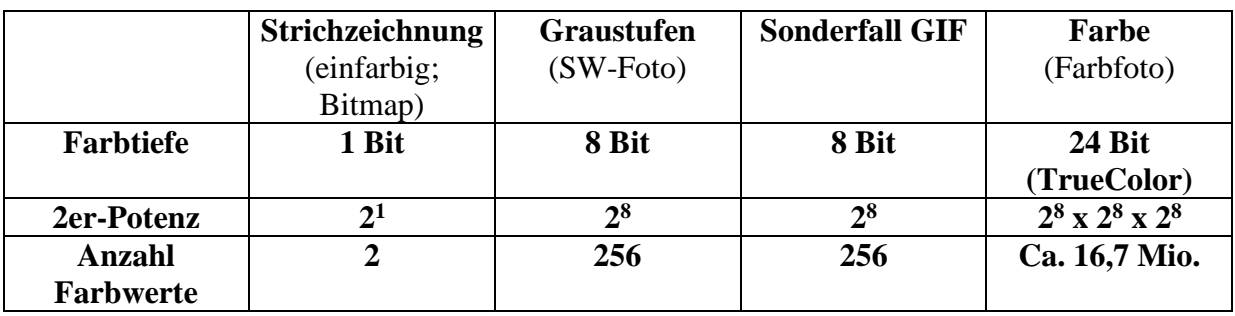

#### **Grundbegriffe**

Auflösung == Pixelanzahl/Zoll;  $1 \text{ Zoll} = 2,54 \text{ cm};$ Einheit: dpi (dots per inch; Zoll==Inch);

Bilder werden in dpi oder ppi (pixel per inch) gemessen .

**Scannertypen:** Flachbett- (Flatbed-), Trommel-, Diascanner

#### **Flachbettscanner: Physikalische Auflösung 300/600/1200 dpi**

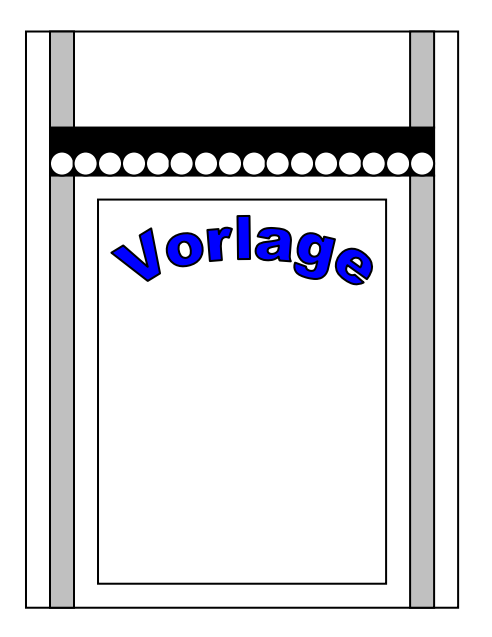

CCD-Zeile (Charge-Coupled Devices)

Auflösung abhängig von:

- Anzahl Lichtelemente

horizontal angeordnet

- Anzahl Sensoren - Geschwindigkeit der CCD-Zeile (vertikal)
- = physikalische Auflösung

Probleme beim Scannen von gedruckten Vorlagen: **Der Moiree-Effekt**

Gedruckte Vorlagen sind schlecht geeignet als Scannvorlagen. Druckraster und Druckwinkel führen beim Scannen zu einem Interferenz-(Überlagerungs-) Muster, dem Moiree-Effekt.

Manche Programme bieten extra Assistenten an, um diesen Effekt zu beseitigen (Micrografx PicturePublisher), sehr viele Programme haben unter ihren Effekt-Filtern den "Gausschen Weichzeichner", mit dem Sie den Moiree-Effekt abschwächen oder beseitigen können.

#### **Die gewählte Auflösung**

Prinzipiell sollten Sie am Flatbed-Scanner beim Scannen von Vorlagen zum Drucken eine möglichst hohe Auflösung wählen.

Auch beim Scannen von Bildern für eine Veröffentlichung im Web ist es kein Fehler, eine höhere Auflösung zu wählen, vor allem, wenn das Bild erst noch bearbeitet werden soll. Die Bildschärfe und der Kontrast ist dann einfach höher.

Vor allem für das Scannen von Vorlagen für die Druckausgabe lässt sich die zu scannende Auflösung berechnen (Professionelle Scanner können eine wesentlich höhere Auflösung erzielen als Flatbed-Scanner).

**Formel für die zu scannende Auflösung:**

**Auflösung (gewünscht) x Skalierungsfaktor x Scanfaktor = zu scannende Auflösung;**

(dabei liegt der Scanfaktor zwischen 1,4 und 2,0 und ist in diesem Bereich frei wählbar)

#### **Beispiel:**

Vorlagen

1.Kleinbild

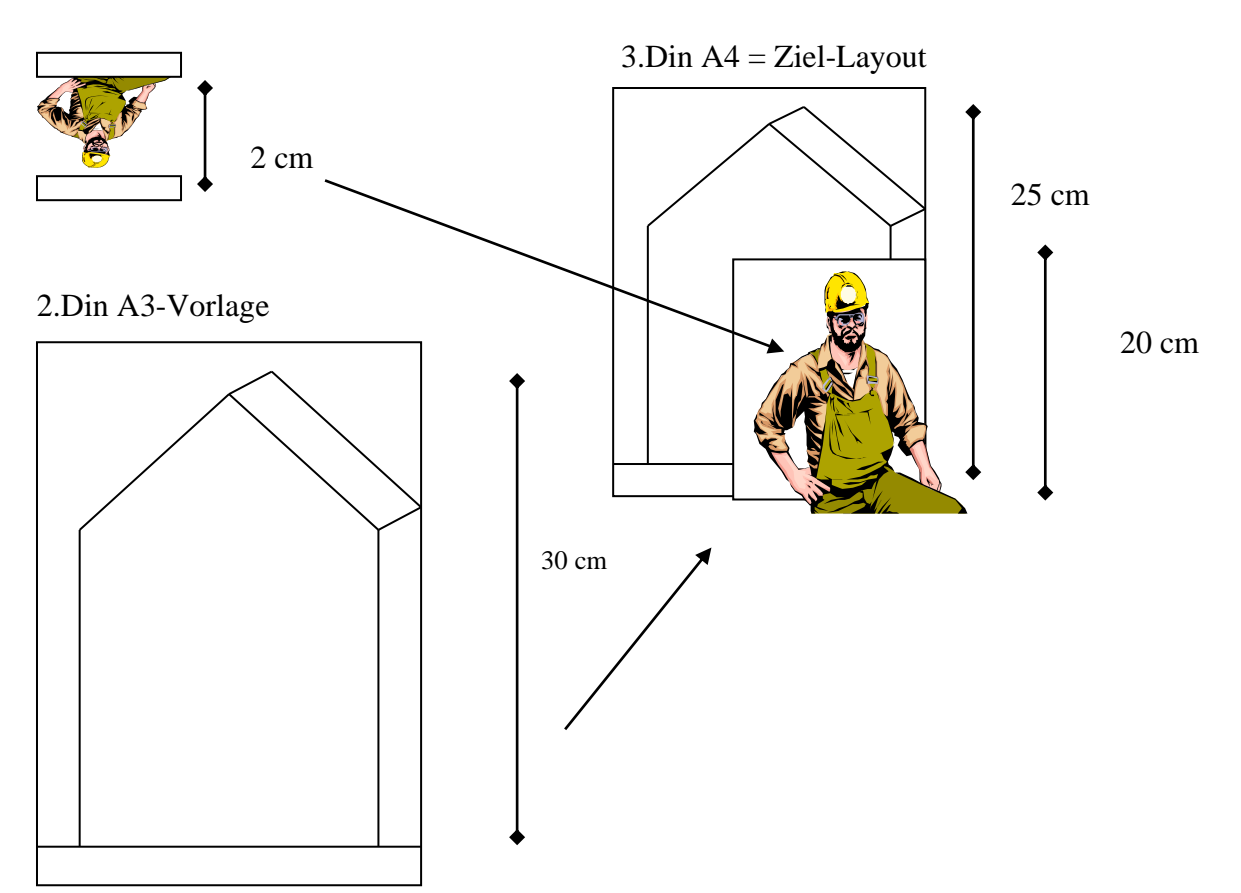

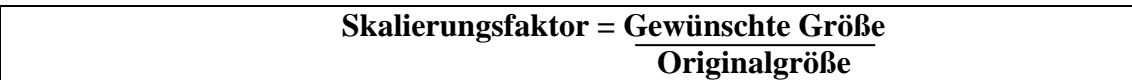

## **Für Bildschirmausgabe:**

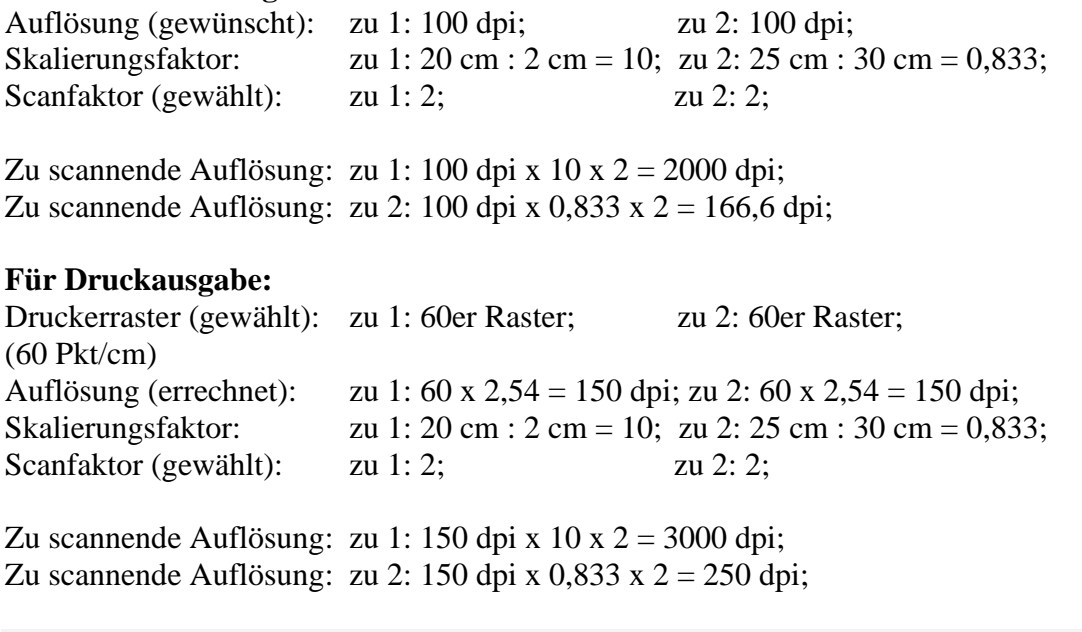

### **Noch ein Tip:**

Bei manchen Scann-Programmen lässt sich über die Bildgröße beim Scannen und eine nachträgliche Neuberechnung des Bildes mit geringeren Maßen (im Bildbearbeitungsprogramm) die Auflösung (und damit die Bildqualität) erhöhen.